# **Accueil**

De Topo Paralpinisme

## **Sommaire**

- [1](#Rechercher_un_spot_.2F_parcourir_le_Topo) [Rechercher un spot / parcourir le Topo](#Rechercher_un_spot_.2F_parcourir_le_Topo)
- [2](#R.C3.A9diger_ou_Corriger_un_site) [Rédiger ou Corriger un site](#R.C3.A9diger_ou_Corriger_un_site)
- [3](#Pour_d.C3.A9marrer) [Pour démarrer](#Pour_d.C3.A9marrer)
- [4](#Pr.C3.A9face_.28par_Erich_BEAUD.29) [Préface \(par Erich BEAUD\)](#Pr.C3.A9face_.28par_Erich_BEAUD.29)
- [5](#Pour_chaque_spot.2C_il_sera_indiqu.C3.A9) [Pour chaque spot, il sera indiqué](#Pour_chaque_spot.2C_il_sera_indiqu.C3.A9)
- [6](#page--1-0) [Origine](#page--1-0)

#### **Rechercher un spot / parcourir le Topo**

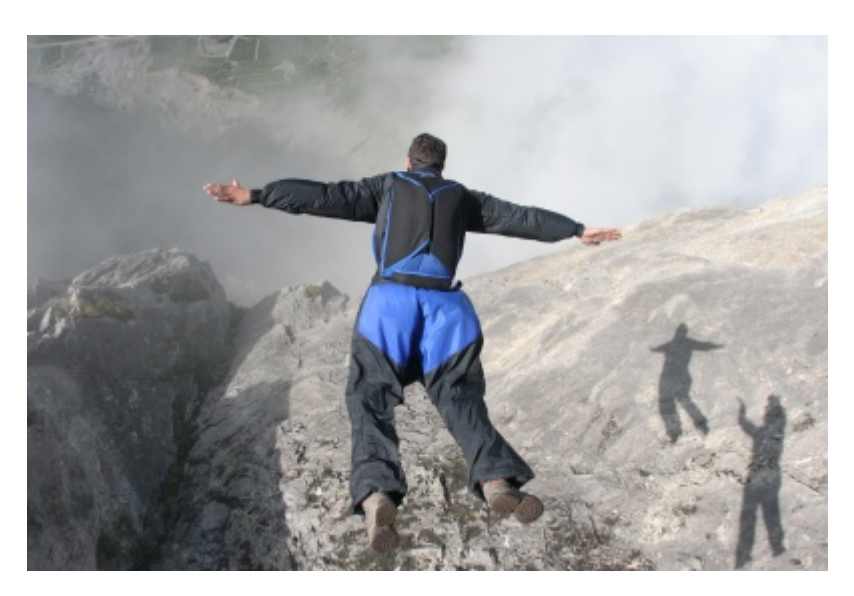

Vous pouvez parcourir le [topo](http://www.base-jump.org/topo/index.php?title=Cat%C3%A9gorie:Topo) en commençant par choisir un [Pays](http://www.base-jump.org/topo/index.php?title=Cat%C3%A9gorie:Pays) puis en navigant dans les régions.

Vous pouvez aussi lister toutes les [Catégories existantes pour ce topo](http://www.base-jump.org/topo/index.php?title=Cat%C3%A9gorie:Topo) et choisir un spot en fonction de :

- son type : [Static line,](http://www.base-jump.org/topo/index.php?title=Cat%C3%A9gorie:Static-line) [sans glisseur](http://www.base-jump.org/topo/index.php?title=Cat%C3%A9gorie:Sans_Glisseur), [saut en Lisse](http://www.base-jump.org/topo/index.php?title=Cat%C3%A9gorie:Lisse), [track-fut,](http://www.base-jump.org/topo/index.php?title=Cat%C3%A9gorie:Track_Pantz) [mono-track fut](http://www.base-jump.org/topo/index.php?title=Cat%C3%A9gorie:Track_Pantz_Monopi%C3%A8ce), [Ailes](http://www.base-jump.org/topo/index.php?title=Cat%C3%A9gorie:Wingsuit)
- son accès : [pour les grimpeurs](http://www.base-jump.org/topo/index.php?title=Cat%C3%A9gorie:Escalade_Obligatoire), [pour les montagnards](http://www.base-jump.org/topo/index.php?title=Cat%C3%A9gorie:Acc%C3%A8s_Difficile)
- la légalité du lieu : [Spot en milieu sensible](http://www.base-jump.org/topo/index.php?title=Cat%C3%A9gorie:Zone_Sensible), [Spot interdit !](http://www.base-jump.org/topo/index.php?title=Cat%C3%A9gorie:Spot_Interdit)

Ou bien sur [faire une recherche](http://www.base-jump.org/topo/index.php?title=Sp%C3%A9cial:Recherche) sur le nom du spot, le nom de la montagne, ou de tout autre mot qui peut se trouver dans sa description.

N'oubliez pas de lire les [Avertissements généraux](http://www.base-jump.org/topo/index.php?title=Topo_Paralpinisme:Avertissements_g%C3%A9n%C3%A9raux) avant de consulter ce Topo.

Bons sauts !

## **Rédiger ou Corriger un site**

- 1. [Créez vous un compte sur le wiki,](http://www.base-jump.org/topo/index.php?title=Sp%C3%A9cial:Cr%C3%A9er_un_compte) et demandez par mail l'activation de ce compte pour avoir accès en modification : [topo@base-jump.org](mailto:topo@base-jump.org)
- 2. Lisez l'aide à la création : [Rédiger ou corriger un site](http://www.base-jump.org/topo/index.php?title=R%C3%A9diger_ou_corriger_un_site)
- 3. Familiarisez vous avec le (peu) de [wikicode](https://fr.wikipedia.org/wiki/Aide:Syntaxe_(wikicode)) utilisé pour le topo, regardez comment sont écrits les autres sites **avant** de commencer à rédiger le votre
- 4. Relisez vous ! plusieurs fois ! Essayons de garder ce topo agréable à lire.
- 5. Attention à ce que vous écrivez : tout est publique ici. Si votre nouveau spot est en zone sensible, notez uniquement le minimum et gardez les infos complémentaires à disposition de ceux qui vous le demanderaient.
- 6. publier ce spot ou non : <https://www.base-jump.org/forum/index.php/topic,5352.0.html>

Vous pouvez aussi venir discuter des modifications à faire sur le forum dédié chez les PIAFs Jumpers : <https://www.base-jump.org/forum/index.php/board,21.0.html>

#### **Pour démarrer**

Le paralpinisme est un véritable sport de montagne. Le plus important à mes yeux est le respect du milieu, respect du terrain en ne laissant aucune trace de notre passage, respect absolu de la faune et de la flore, respect du silence, respect des habitants, des cultures, des propriétés privées et surtout respect de la vie !

« *Pourtant que la montagne est belle* » Jean Ferrat

« *A condition de garder un minimum de hauteur de vue...* » Parole de vieux c…

Il faut aussi garder à l'esprit la fabuleuse réflexion du grand alpiniste Georges Livanos à qui, vers la fin de sa vie, un journaliste demandait qui, finalement, avait été le meilleur grimpeur des années 50. Facétieux et avec un clin d'œil , il lui répondit que le meilleur c'était celui qui était encore là pour lui en parler !

## **Préface (par Erich BEAUD)**

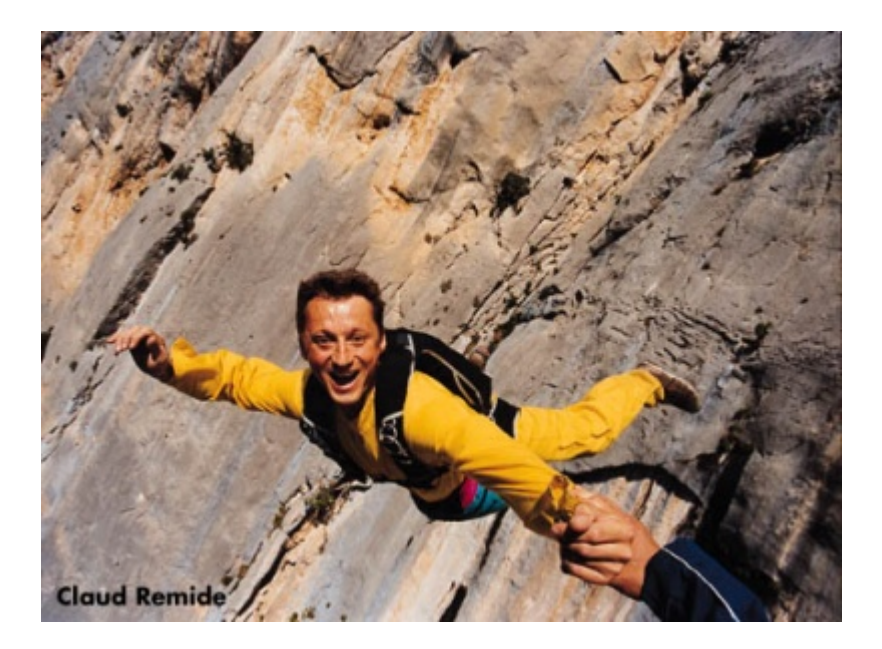

J'avais réalisé, en 1992, une première version d'un topo des sites de paralpinisme. Je l'avais distribué aux pratiquants, ce qui était une tache aisée. Il est vrai que nous n'étions qu'une poignée. Vers 2003 j'avais repris totalement le topo et j'avais souhaité le mettre en ligne sur le site de l'Association de Paralpinisme avec un accès réservé à ses seuls membres. Ceci avait soulevé de vives réticences mais finalement tout le monde y a trouvé son compte... Ce topo a pour vocation de ne pas perdre le souvenir des anciennes réalisations et d'incorporer les nouveaux spots.On vient d'assister ces dernières années à un deuxième age d'or des ouvertures.L'arrivée des wingsuits de dernière génération a permis d'exploiter de très petites verticales qui, précédemment, n'auraient pas retenu une seconde notre attention.De fabuleux spots sont ainsi nés. J'ai tenté de recenser tous les spots de France et des pays limitrophes. Il est certain qu'il en manque. J'ai eu de très grosses difficultés dans la collecte des informations. C'est dommage car la connaissance des spots va dans le sens de la sécurité et de la déconcentration des lieux de saut ce qui allégera peut être certains secteurs sensibles. Je tiens, en tous cas, à remercier sincèrement toutes les personnes qui, d'une manière ou d'une autre, m'ont aidé dans la rédaction de ce topo.

Je rêvais depuis un moment de réaliser un topo moderne c'est à dire beaucoup plus interactif. Je tiens à remercier très chaleureusement Jean-Michel Peuzin qui vient de fournir un travail de titan en basculant l'ancienne version vers celle que nous vous proposons maintenant. Je crois aussi qu'il est maintenant temps d'ouvrir le topo à tout le monde.J'imagine que peut être ceci va soulever quelques objections comme au début des année 90 lors de la réalisation du premier ou en 2003 lors de la mise en ligne. Mais je suis certain que rapidement tout le monde trouvera cela très bien. [Jean-Michel](http://www.base-jump.org/topo/index.php?title=Jean-Michel_Peuzin) va maintenant s'occuper et faire grandir ce grand bébé de 25 ans. Qu'il en soit remercié. C'est un gros travail pour le quel il leur faudra l'aide d'autres rédacteurs et modérateurs. Avis aux amateurs...

Je voudrais insister sur le fait que le paralpinisme est une activité à hauts risques qui demande des compétences étendues sur la partie saut proprement dite mais réclame aussi une connaissance de la montagne et des techniques utilisées pour gravir celle-ci. En effet, si beaucoup de spots sont facilement accessibles, d'autres font appel à des randonnées en terrain parfois difficile voir à de véritables escalades réservées à des grimpeurs confirmés. Il est aussi nécessaire de posséder de bonnes connaissances sur l'aérologie en montagne et le pilotage des voiles dans ces conditions si différentes des terrains de saut.

Le paralpinisme est un véritable sport de montagne. Le plus important à mes yeux est le respect du milieu, respect du terrain en ne laissant aucune trace de notre passage, respect absolu de la faune et de la flore, respect du silence et bien évidemment respect des habitants, des cultures, des propriétés privées. L'attitude irréprochable que nous avons eu jusqu'à ce jour et l'absence totale d'impact de notre sport sur le milieu facilitera grandement notre reconnaissance et notre acceptation par les habitants et les autorités des zones où notre merveilleuse activité est menacée.

[Erich Beaud](http://www.base-jump.org/topo/index.php?title=Erich_Beaud)

#### **Pour chaque spot, il sera indiqué**

- sa situation
- la hauteur estimée de la verticale et la hauteur totale exploitable en fonction de l'équipement utilisé quand elle est connue
- le matériel nécessaire autre que le parachute
- la zone de posé
- la date de la première et le nom de l'auteur présumé
- un descriptif de l'accès

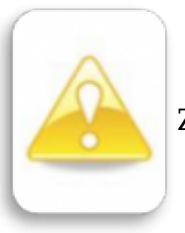

[Zone sensible](http://www.base-jump.org/topo/index.php?title=Cat%C3%A9gorie:Zone_Sensible)

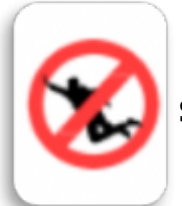

[Spot interdit](http://www.base-jump.org/topo/index.php?title=Cat%C3%A9gorie:Spot_Interdit)

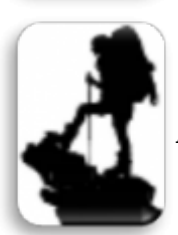

[Accès difficile](http://www.base-jump.org/topo/index.php?title=Cat%C3%A9gorie:Acc%C3%A8s_Difficile)

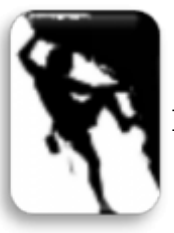

[Escalade Obligatoire](http://www.base-jump.org/topo/index.php?title=Cat%C3%A9gorie:Escalade_Obligatoire)

Une classification par grandes régions et par pays a été réalisée. Elle n'a pour but que de favoriser la lecture de ce topo.

[Avertissements généraux](http://www.base-jump.org/topo/index.php?title=Topo_Paralpinisme:Avertissements_g%C3%A9n%C3%A9raux) à lire avant d'utiliser le Topo.

## **Origine**

La première mise en ligne de ce topo a été réalisée en janvier 2017 à partir du Topo France version Avril 2016 publié sur l'[Association de Paralpinisme](http://www.base-jump.org/topo/index.php?title=Association_de_Paralpinisme) :

■ [Fichier:Topo mise à jour avril 2016.pdf](http://www.base-jump.org/topo/index.php?title=Fichier:Topo_mise_%C3%A0_jour_avril_2016.pdf)

L'état d'avancement de la saisie du topo d'origine est visible ici : [État de la saisie du topo d'origine](http://www.base-jump.org/topo/index.php?title=%C3%89tat_de_la_saisie_du_topo_d%27origine)

Récupérée de «<https://www.base-jump.org/topo/index.php?title=Accueil&oldid=10976>»

[Catégories](http://www.base-jump.org/topo/index.php?title=Sp%C3%A9cial:Cat%C3%A9gories) :

[Topo](http://www.base-jump.org/topo/index.php?title=Cat%C3%A9gorie:Topo) [Aide](http://www.base-jump.org/topo/index.php?title=Cat%C3%A9gorie:Aide)

<sup>■</sup> Dernière modification de cette page le 28 novembre 2023, à 12:08.

<sup>■</sup> Le contenu est disponible sous licence [Creative Commons paternité – non commercial – partage à](https://creativecommons.org/licenses/by-nc-sa/4.0/) [l'identique](https://creativecommons.org/licenses/by-nc-sa/4.0/) sauf mention contraire.

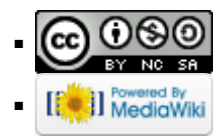